## Voltigierturnier beim RFV Zaisenhausen e.V. 2. Station Nachwuchscup Nordbaden

## 08./09. Juni 2024

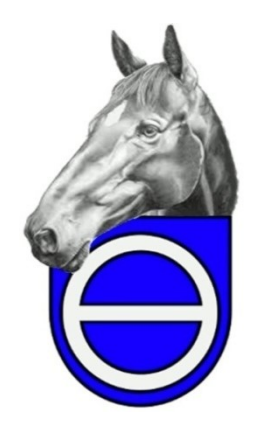

## Anleitung "Musik hochladen"

## !Musik hochladen bis Donnerstag, 06. Juni 2024, 20 Uhr!

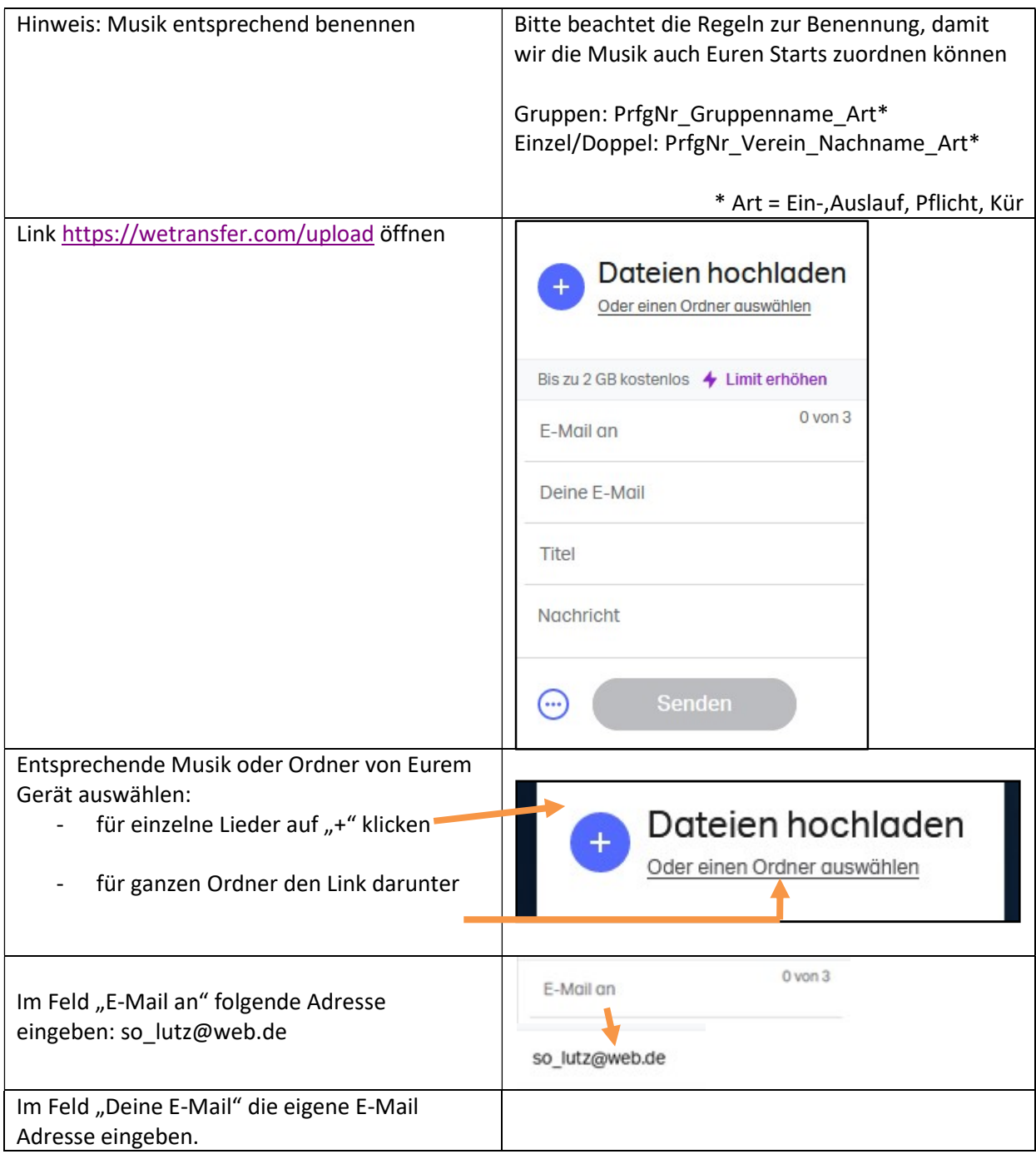

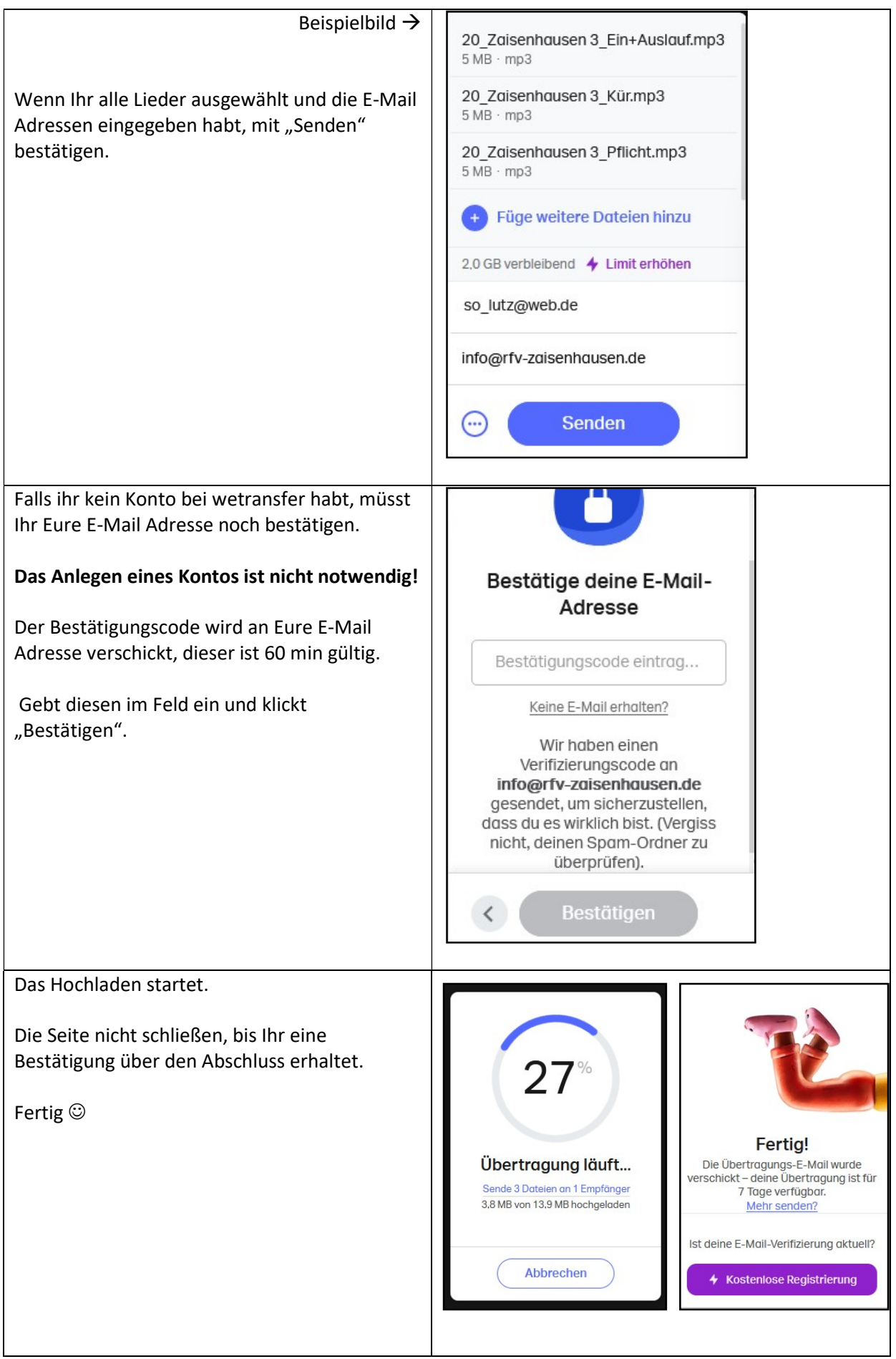